#### DCFD WIND SPEED/ WIND DIRECTION SENSOR MANUAL

# RS485 PROTOCOL

A subset of commands using the MODBUS-RTU protocol, using the read relay command (03) (06) 1. Data transmission method: 8 data bits, 1 stop bit, no check bit.

2. Data Report Format

(1) Function code 0x03- Query slave device relay content

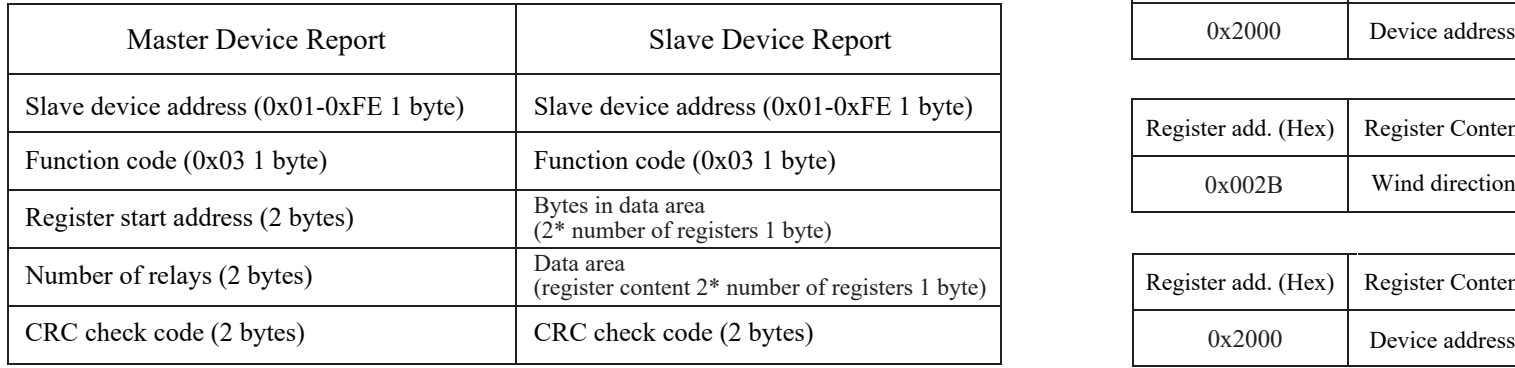

### (2) Function code 0x06- Setting Slave Registers

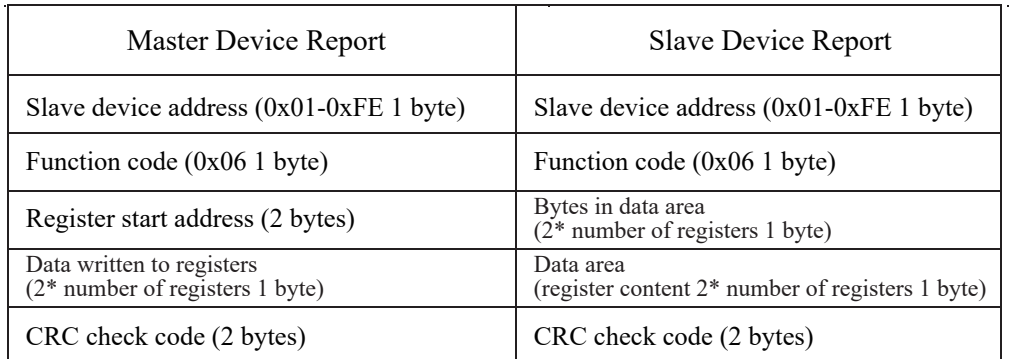

Note: 1. The CRC check code has a low bit before and a high bit after, and the register address, number of registers, and data are all high bit before and low bit after; 2. Register word length is 16bit (two bytes);

# 3. Relay Description and Command Format

(1) Parameter Data Register Definition Table

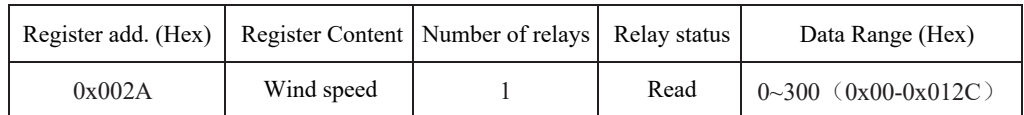

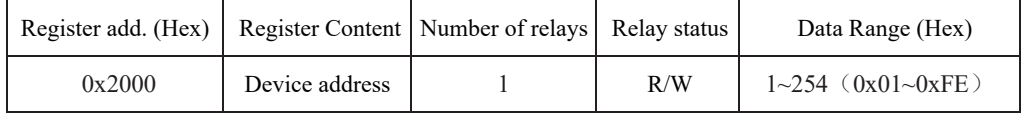

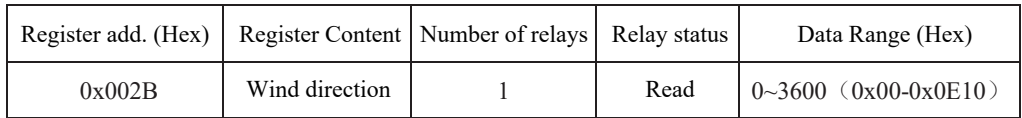

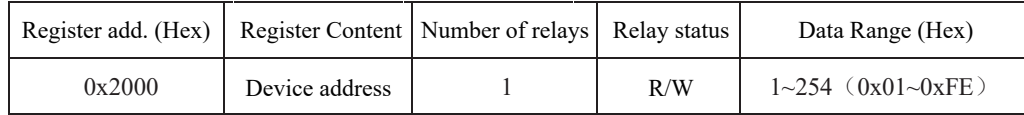

## (2) Command example:

All register address bytes, register number bytes, and data bytes in the command have their high bits first and low bits last;

CRC checksum low-order byte comes first and high-order byte comes last;

Read the current value of the sensor:

(Slave device address: 02, baud rate is 9600, N, 8,1)

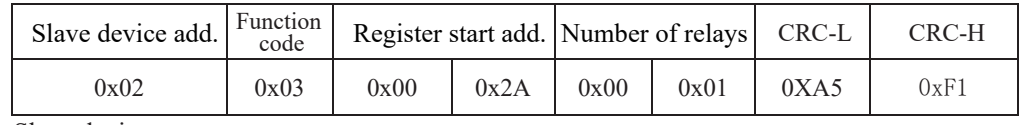

Slave device response:

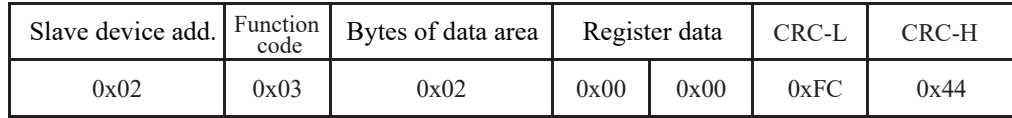

Modify device address:

(Modified slave device: from 02 to 03)

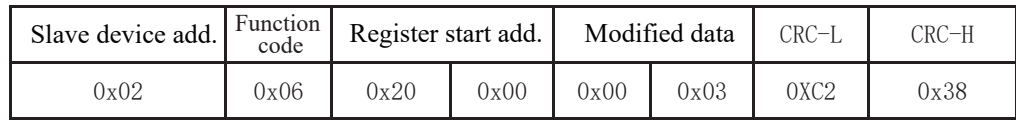

Slave device response:

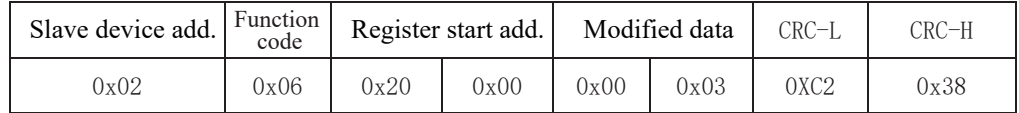

After modifying the device address, it needs to be powered on again.

Note: If the device address does not change after modifying the 2000 address, modify the 4000 address.